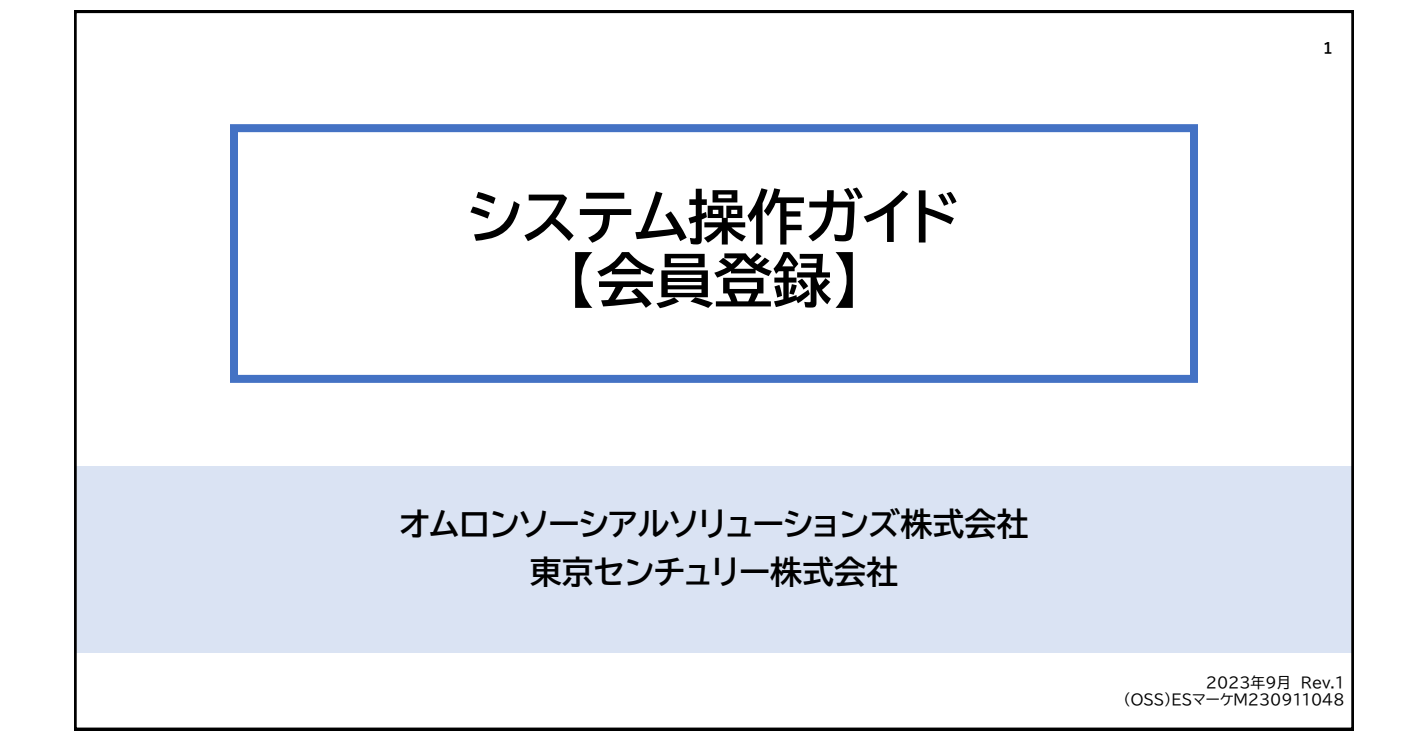

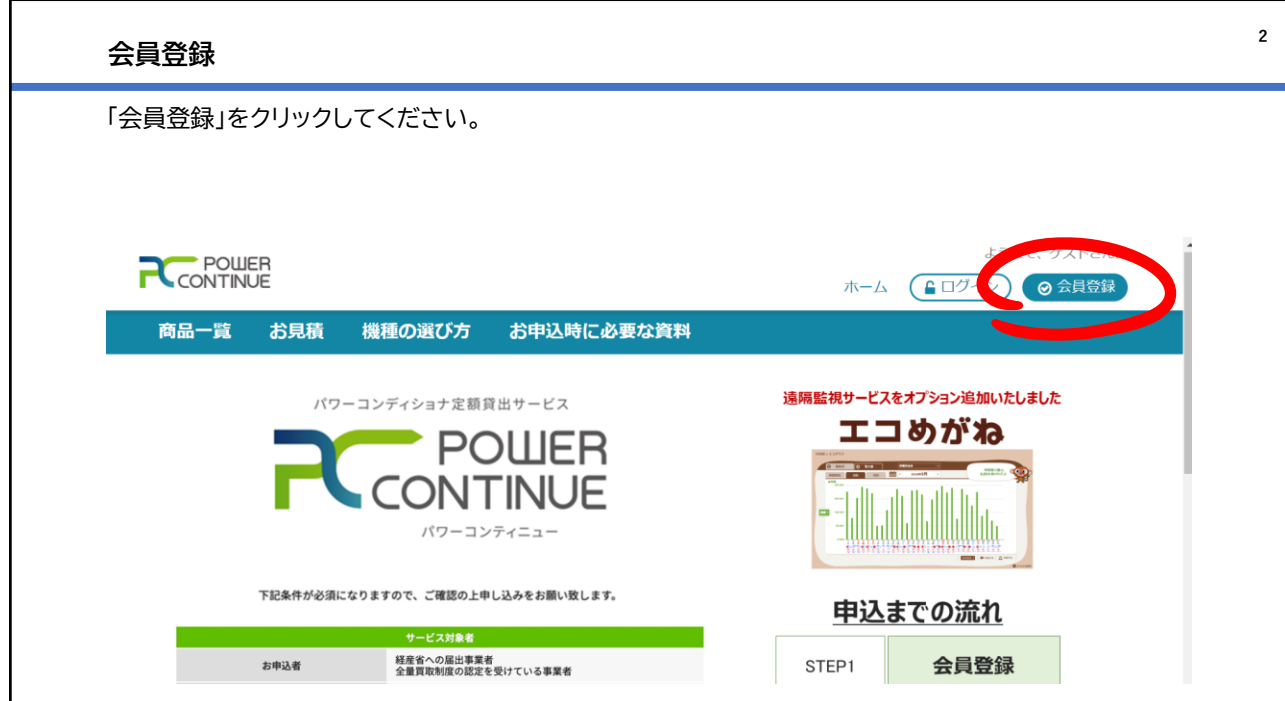

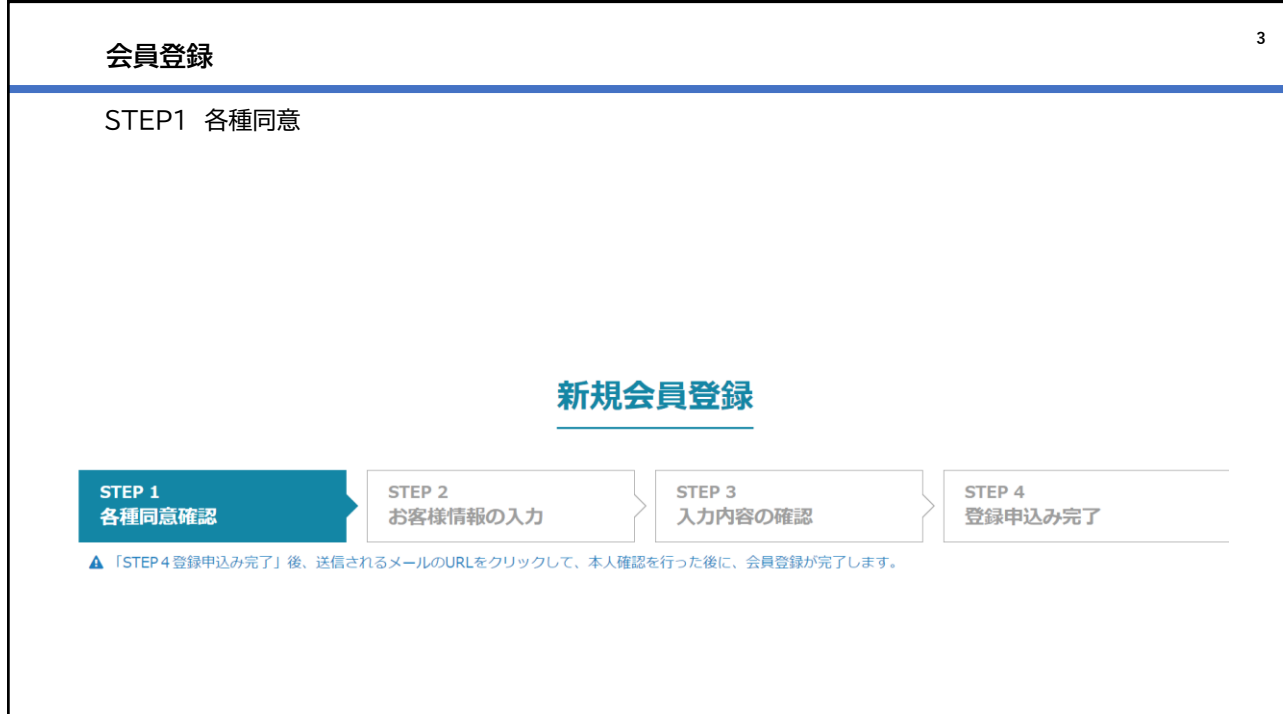

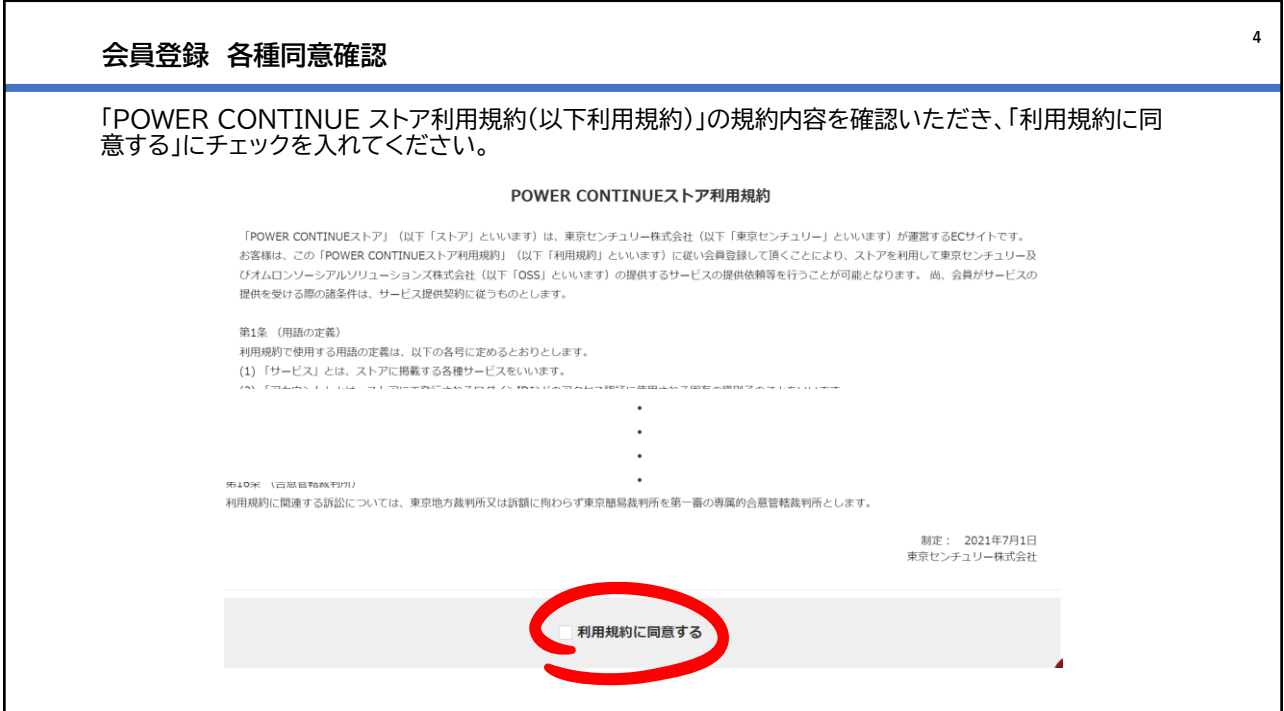

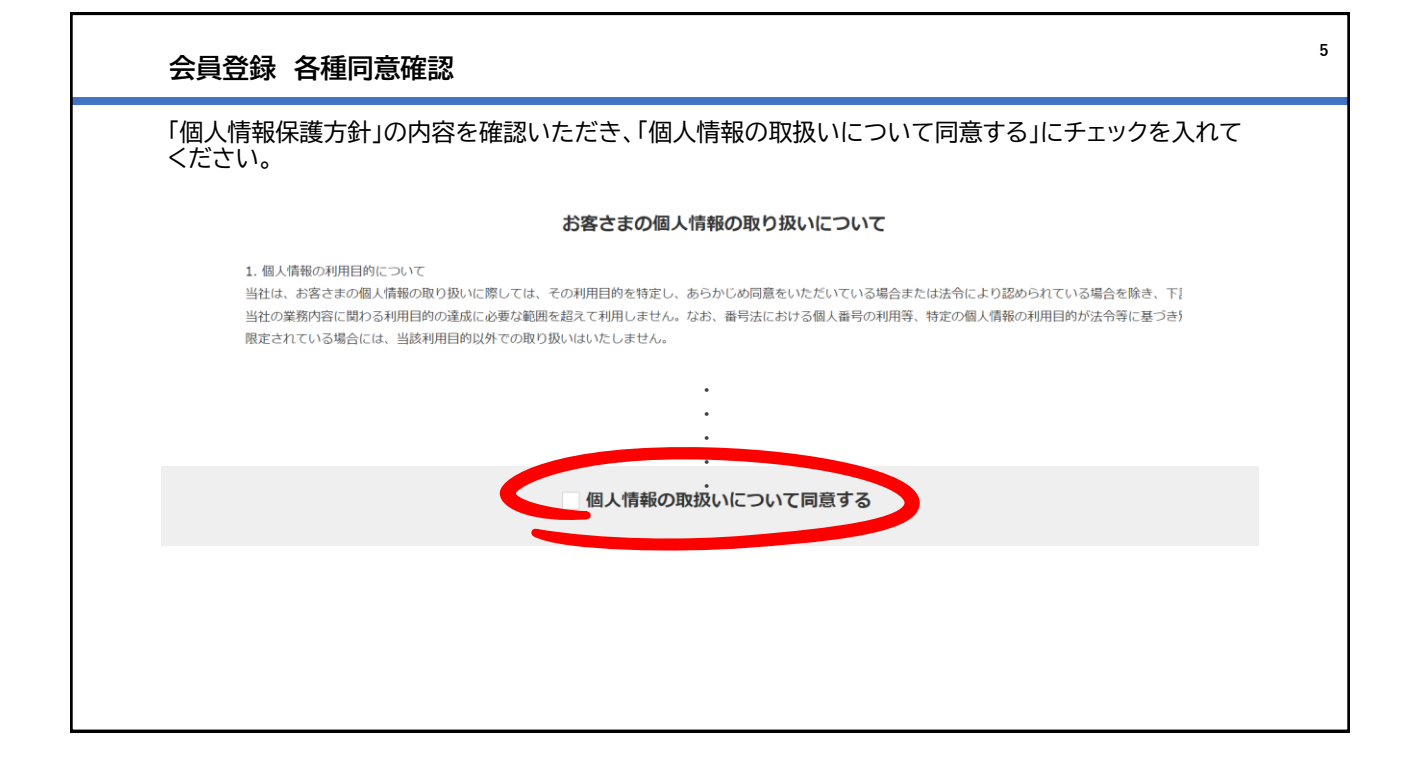

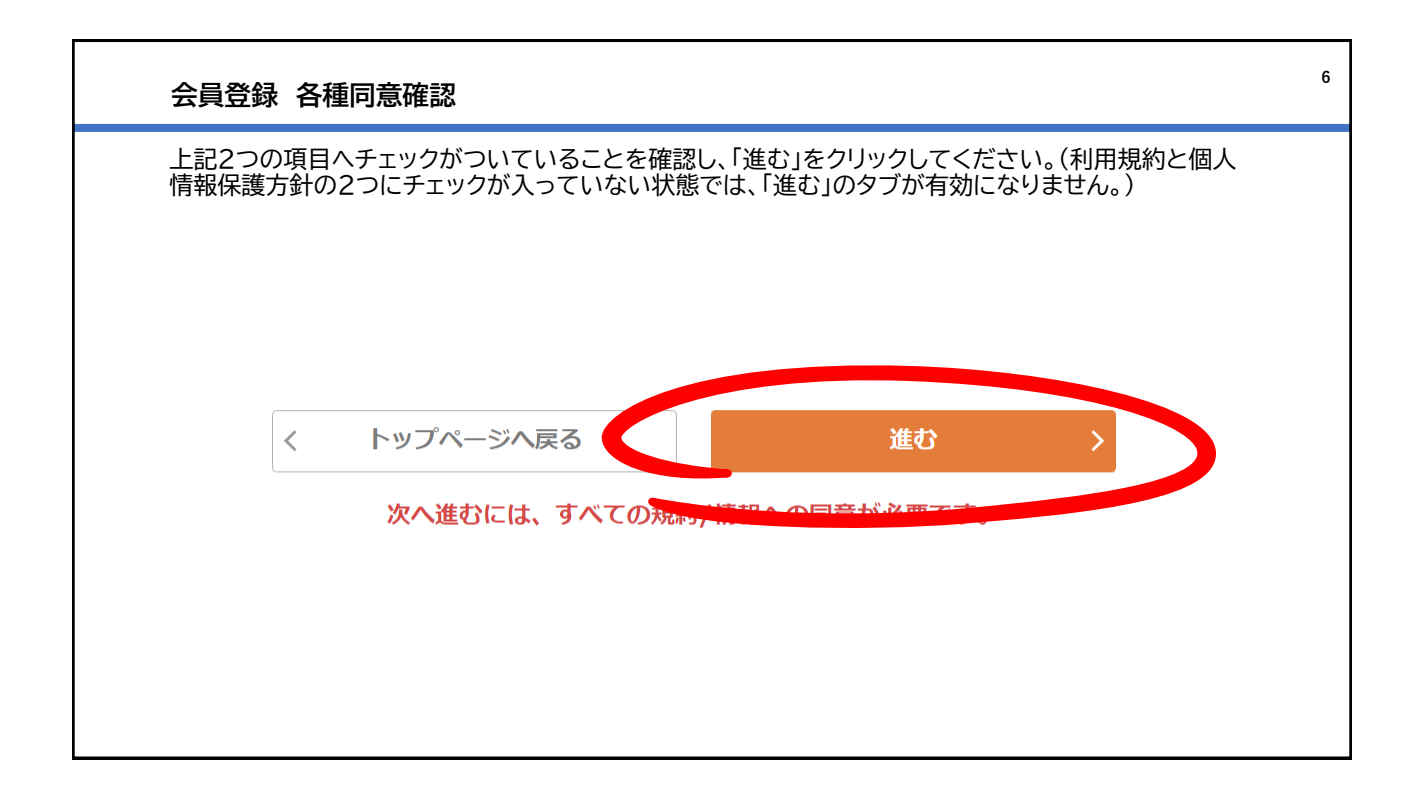

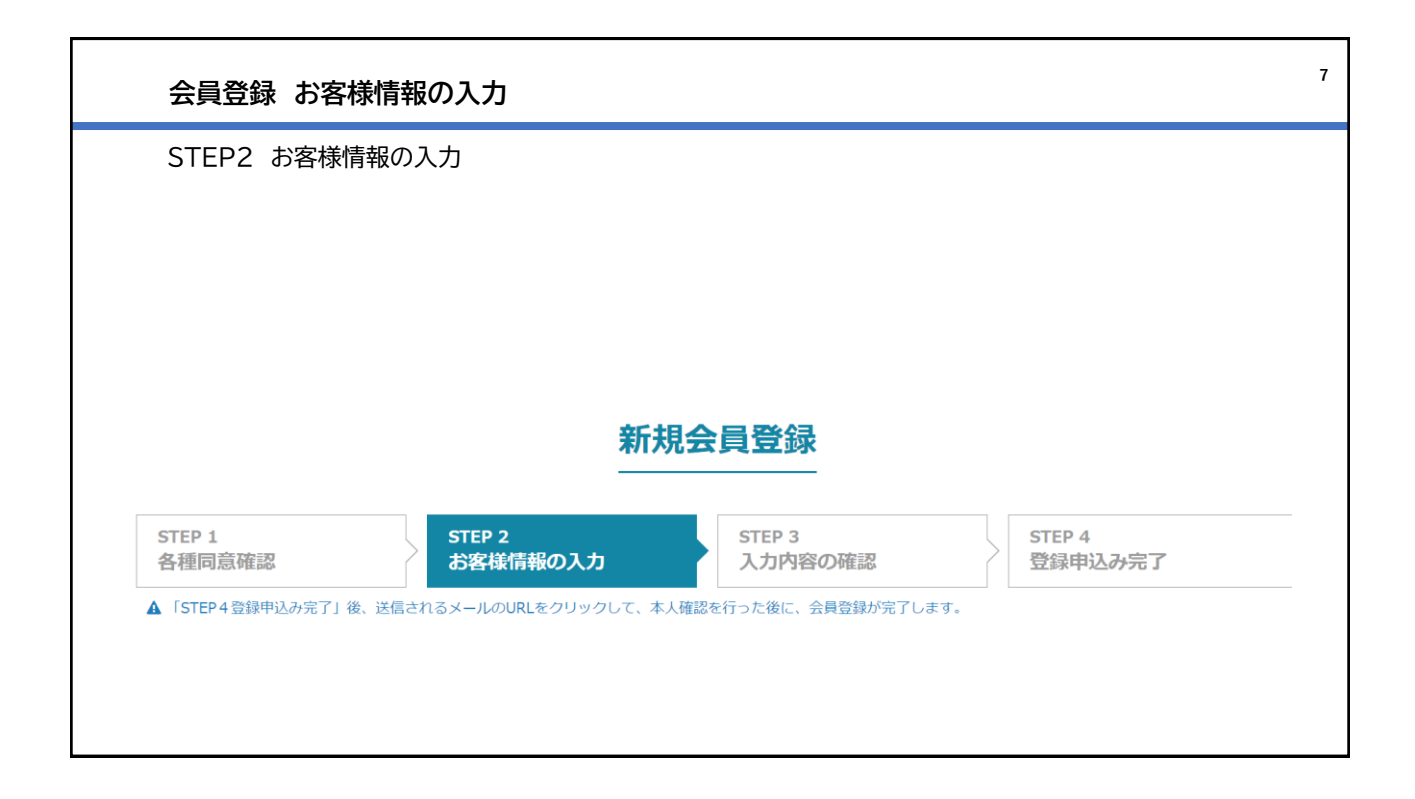

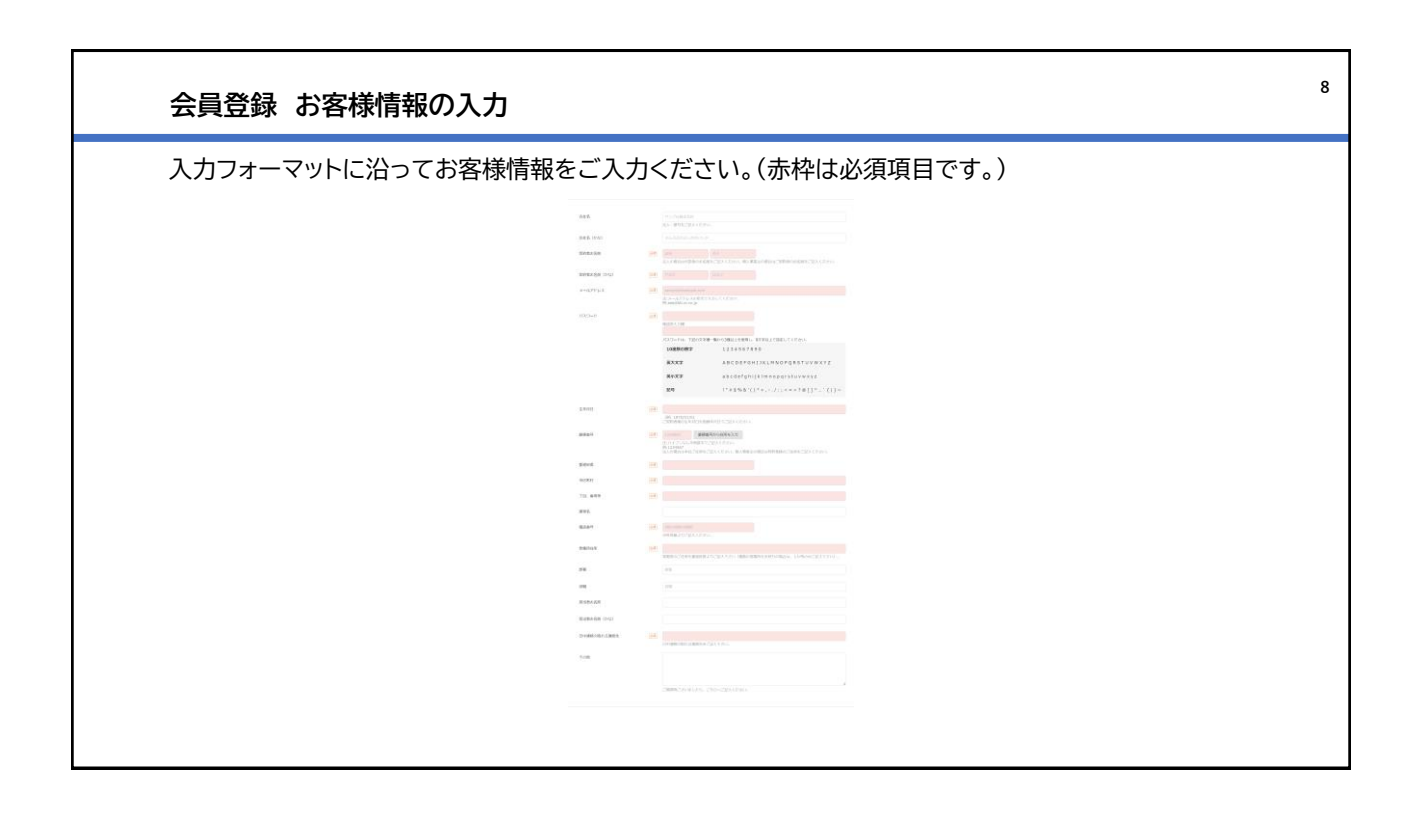

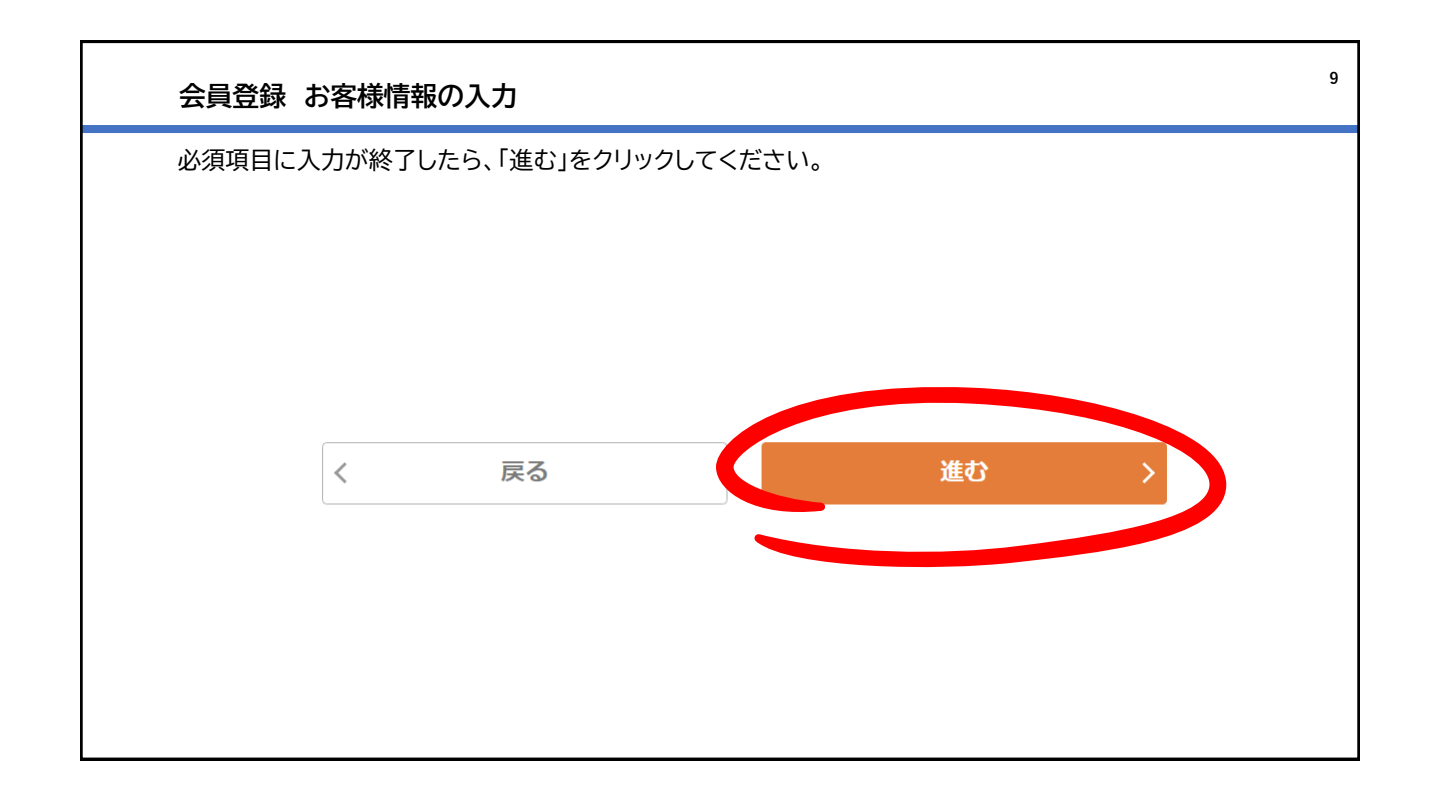

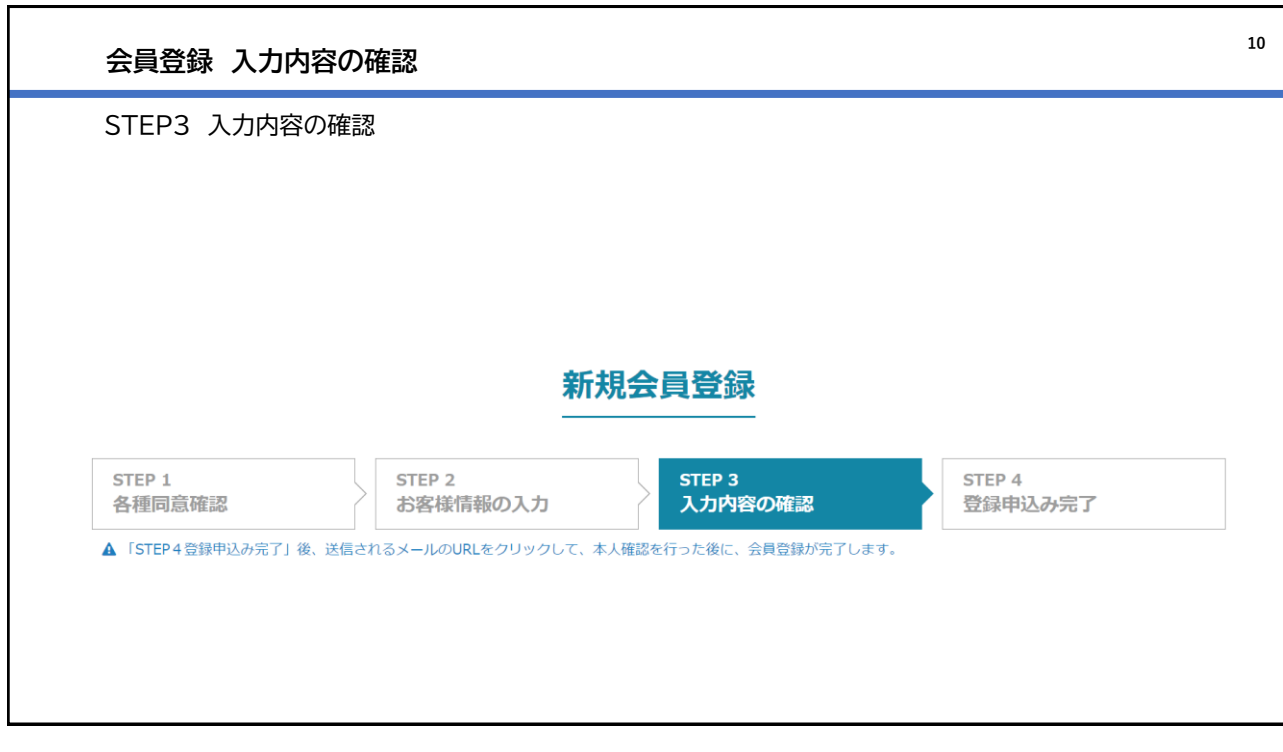

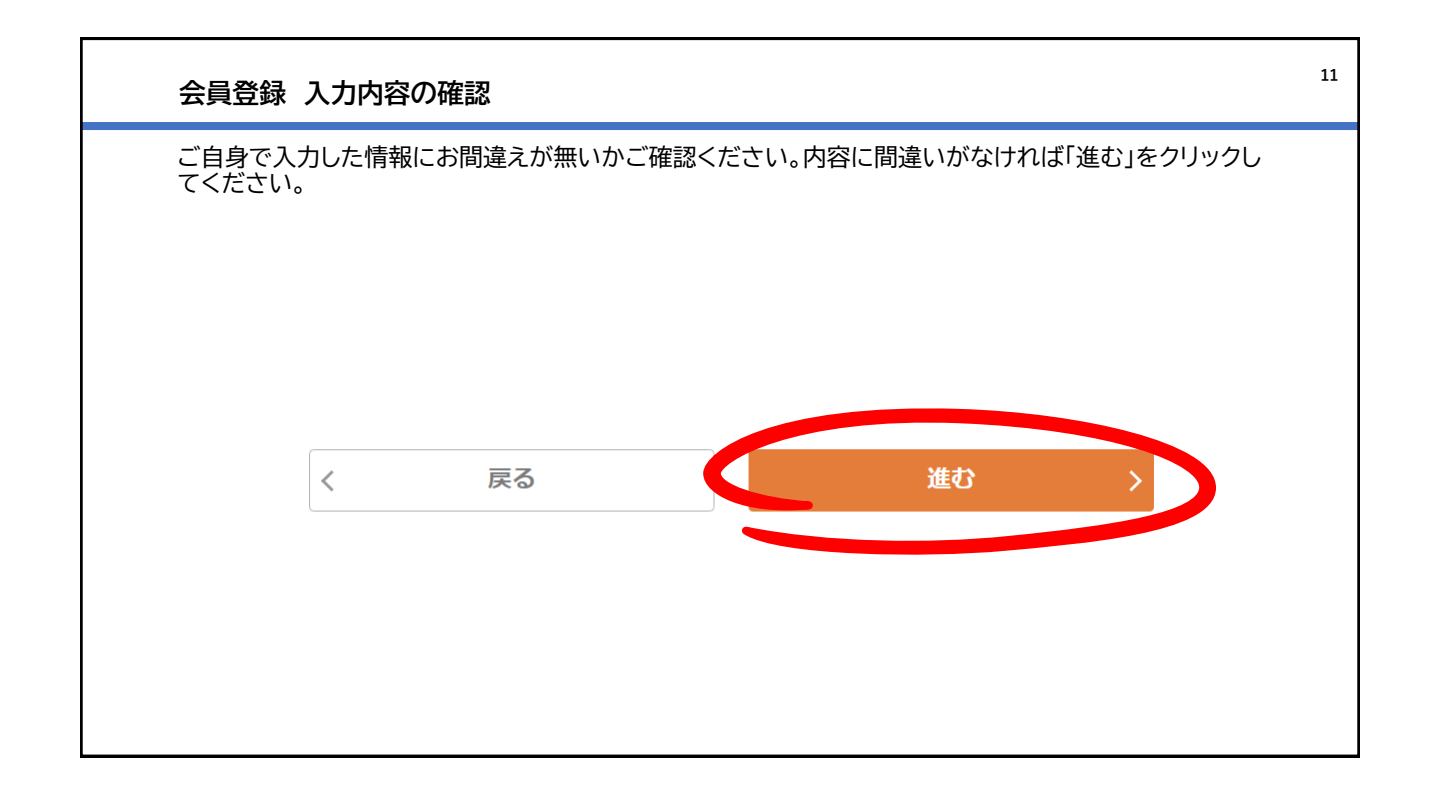

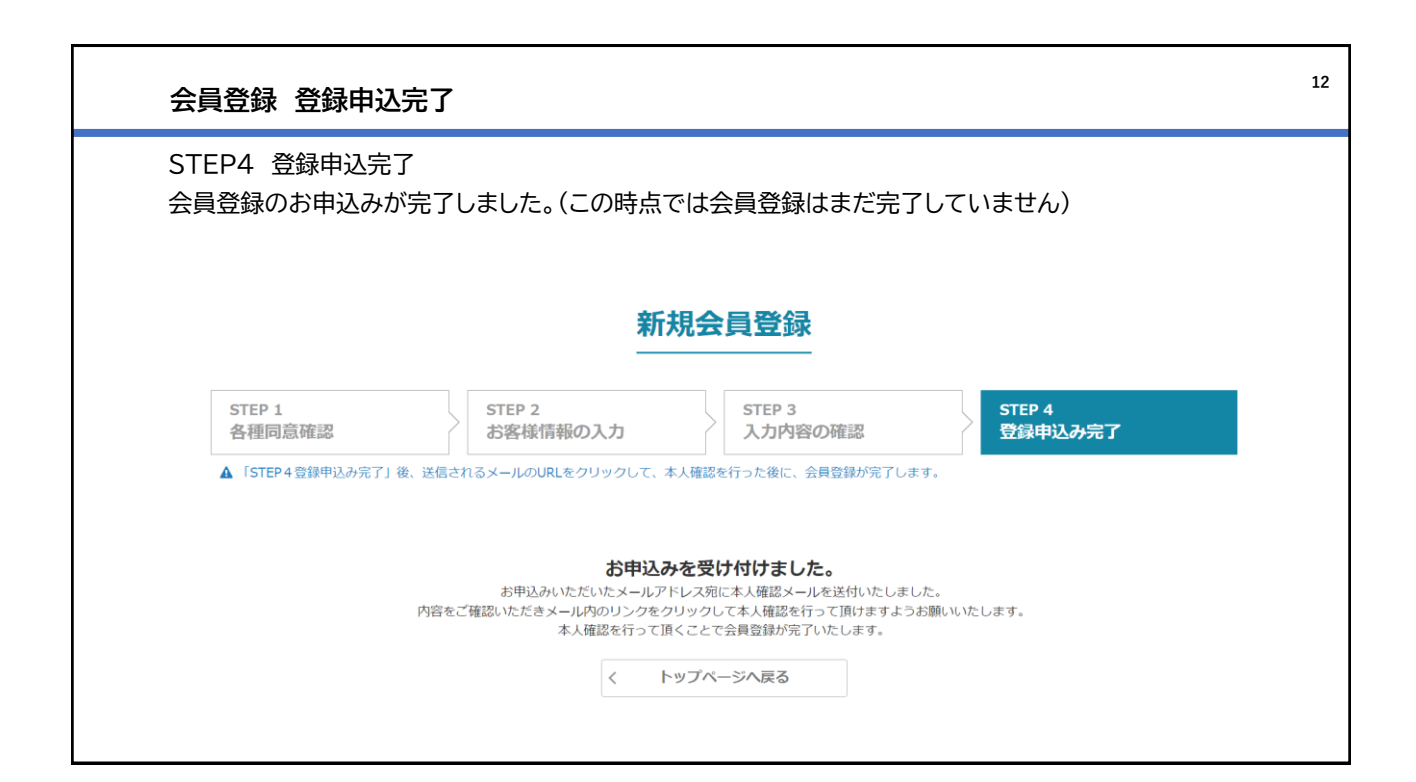

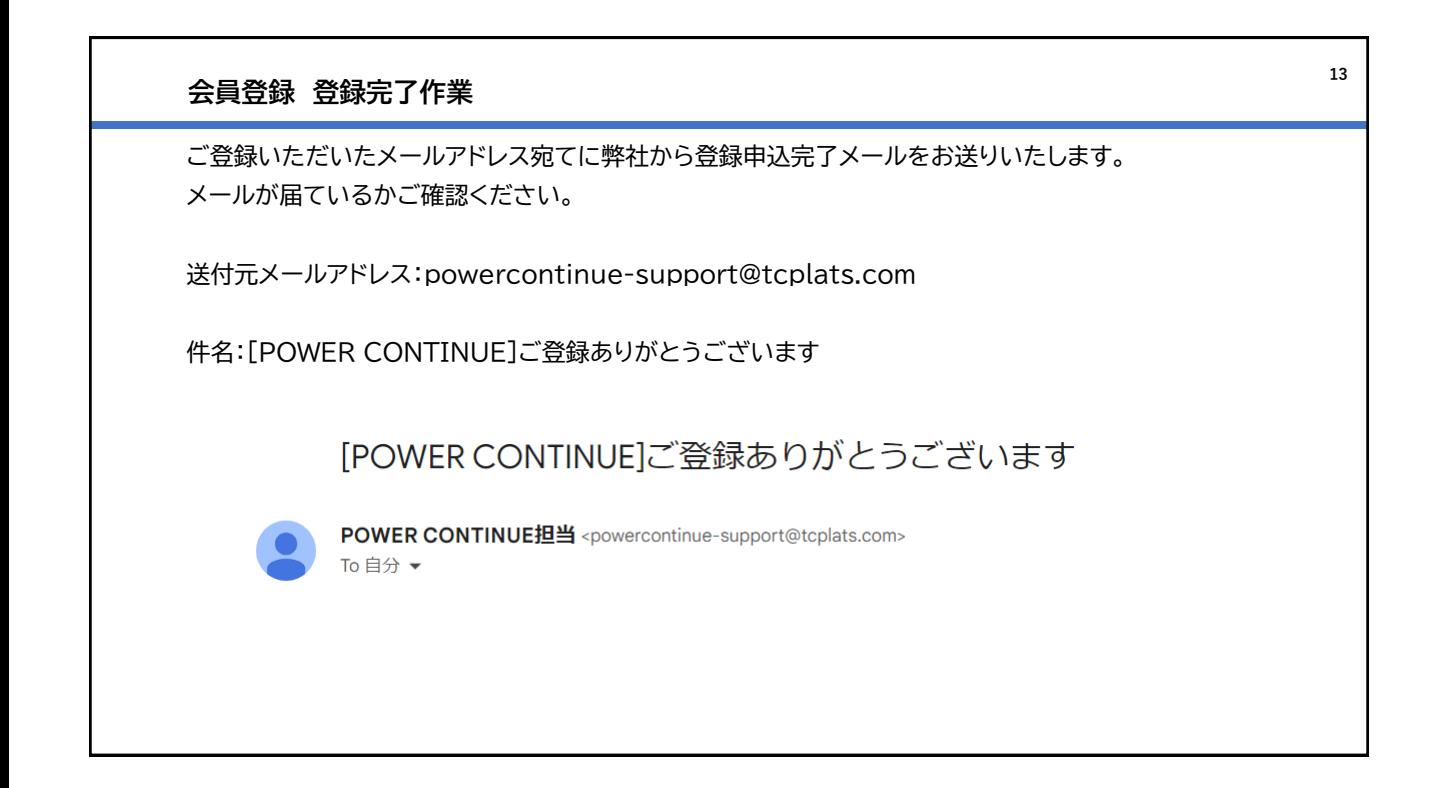

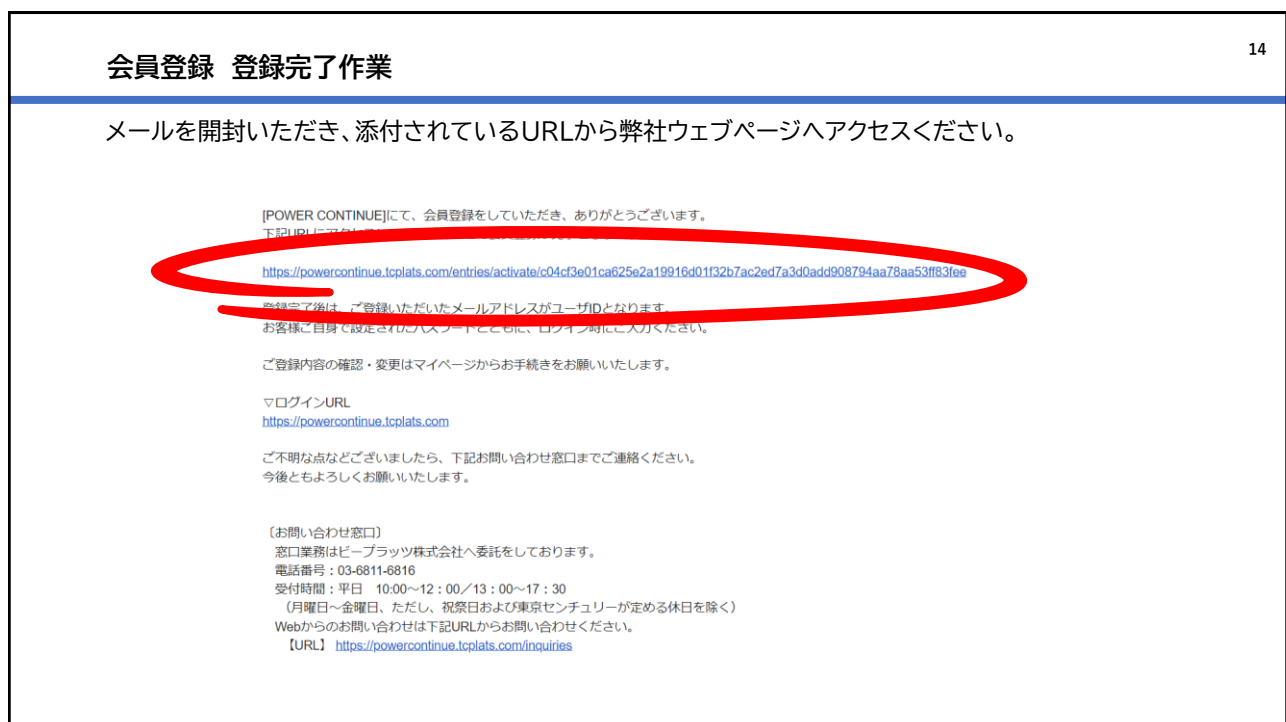

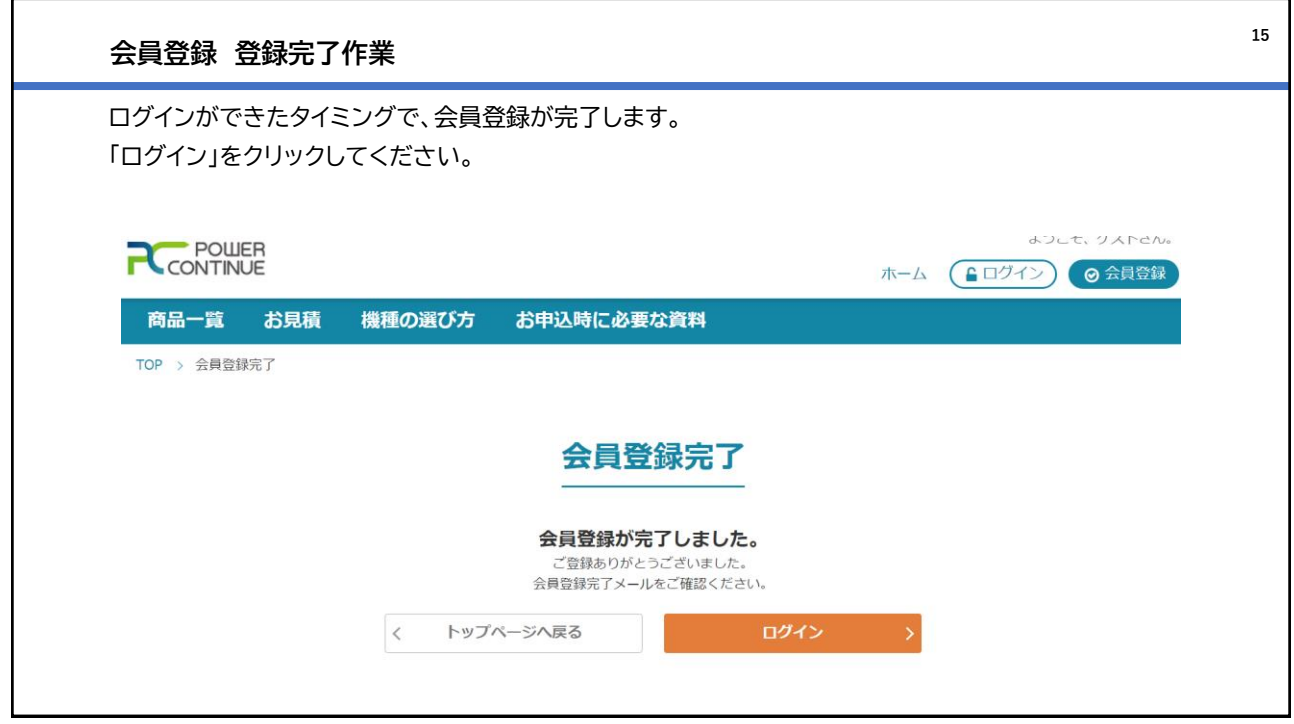

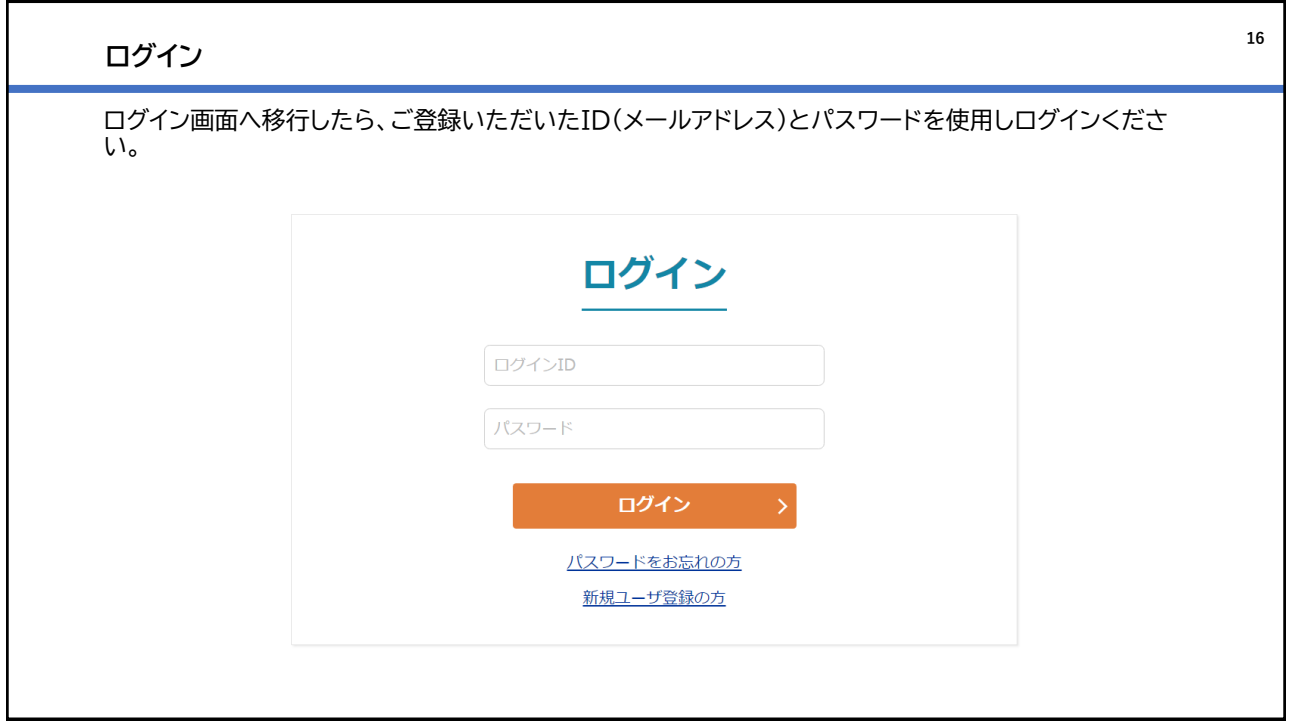

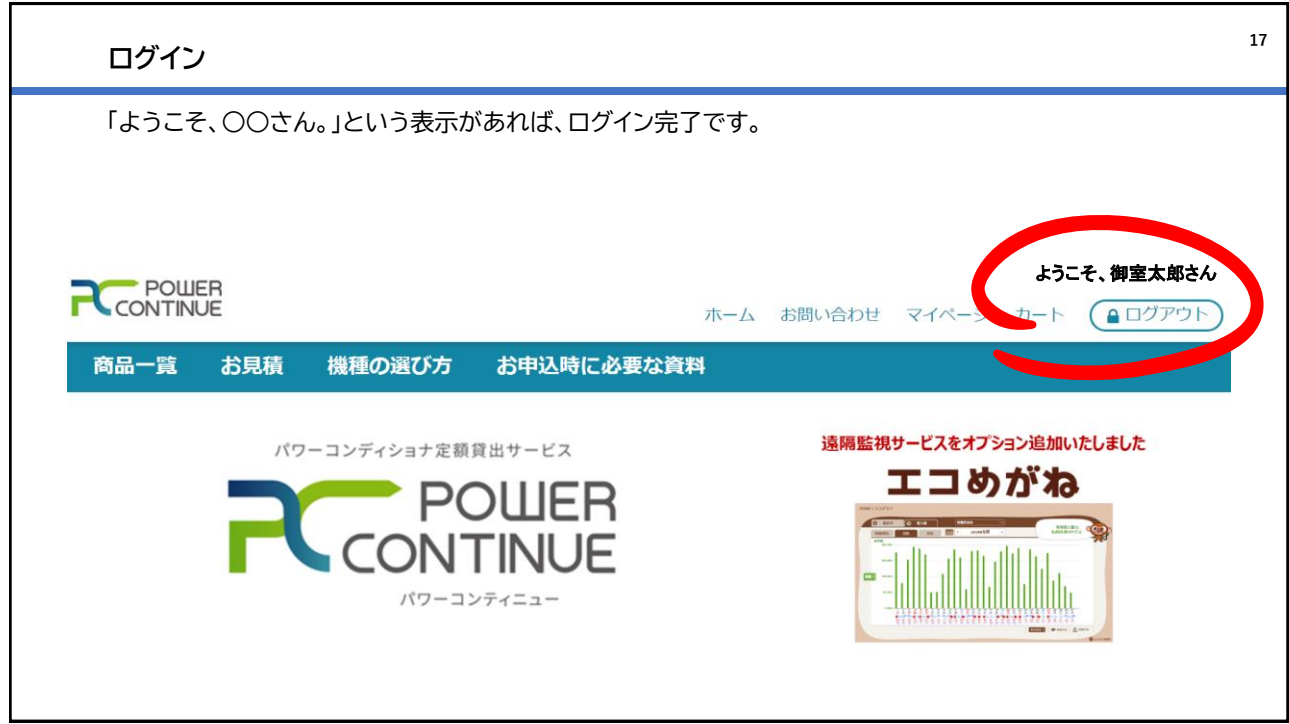

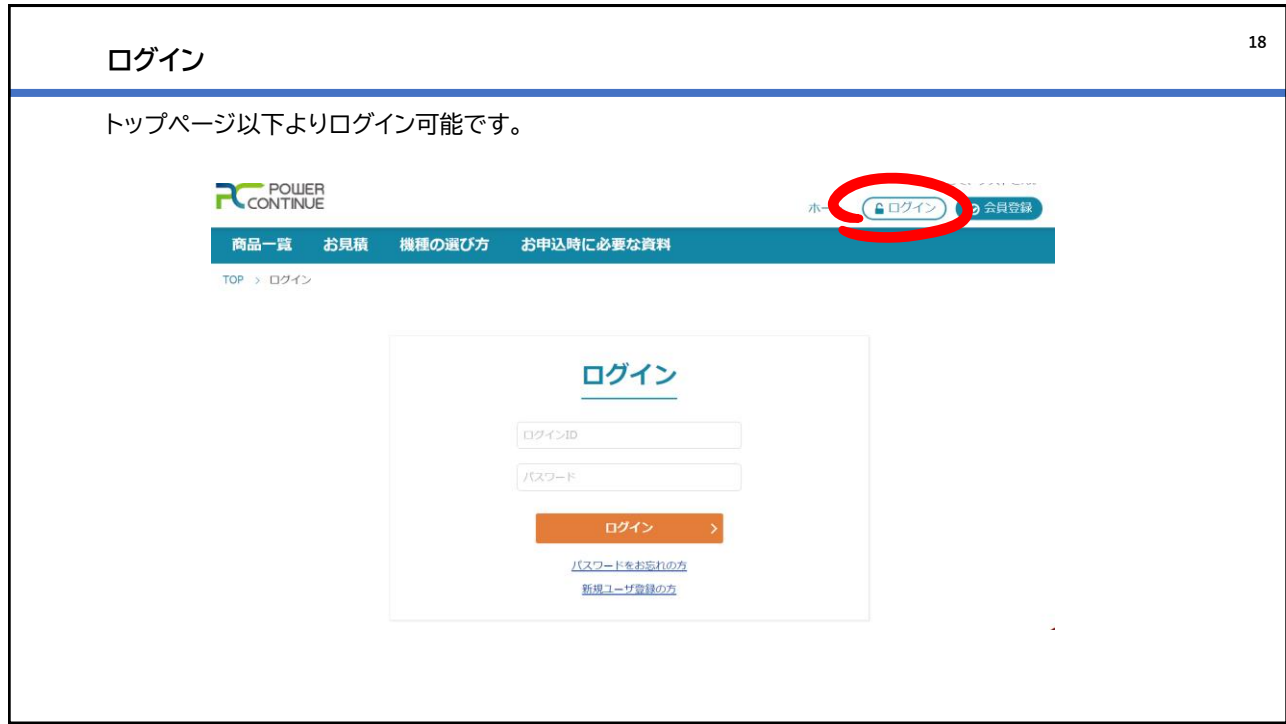

以上 **19**